# Оптимальные методы в экстремальных задачах

# Задание № 2: Минимизация унимодальных функций

## Дано:

функция  $f(x)$ , отрезок [a, b], точность  $\varepsilon$ .

## Требуется:

1) построить график функции  $y = f(x)$ ,  $a \le x \le b$ ;

2) с помощью метода половинного деления найти приближённое значение  $x^{(1)}$  точки минимума функции  $f(x)$  на отрезке [a, b] с точностью  $\varepsilon$ ;

3) вычислить величину  $f(x^{(1)})$ ;

4) с помошью метода золотого сечения найти приближённое значение  $x^{(2)}$  точки миниму-

ма функции  $f(x)$  на отрезке [a, b] с точностью  $\varepsilon$ ;

- 5) вычислить величину  $f(x^{(2)})$ :
- 6) провести сравнение результатов.

## Требования к программе.

1) Вычисление значения функции  $f(x)$  оформить в виде подпрограммы.

2) При реализации методов выяснить количество итераций, требуемых для достижения заданной точности - величину  $k$ .

3) При реализации методов выяснить количество обращений к функции  $f(x)$  - величи- $HY~m.$ 

4) При реализации метода золотого сечения необходимо обязательно учесть, что на каждой итерации (при  $k \ge 1$ ) требуется вычислять только  $f(y_k)$  (значение  $f(x_k)$  необходимо взять с предыдущей итерации).

5) Реализацию итерационных методов оформить в виде подпрограмм:

- входные параметры: границы отрезка  $(a, b)$ , точность  $(\varepsilon)$ ;
- выходные параметры: приближённое значение точки минимума  $(\widetilde{x})$ , количество итераций  $(k)$ , количество обращений к функции  $(m)$ .

#### Описания методов

1) Метод половинного деления

начальное приближение:  $a_0 = a, b_0 = b$ , параметр метода:  $\delta = \frac{\varepsilon}{10}$ ;

$$
\begin{cases}\nx_k = \frac{a_k + b_k - \delta}{2}, \ y_k = \frac{a_k + b_k + \delta}{2}, \ f(x_k), \ f(y_k), \\
\text{ecim } f(x_k) < f(y_k), \text{ to } a_{k+1} = a_k, \ b_{k+1} = y_k, \text{ because } a_{k+1} = x_k, \ b_{k+1} = b_k, \\
k = 0, 1, \dots; \n\end{cases}
$$

условие остановки:  $b_k - a_k \leq \varepsilon$ ,

приближённое значение точки минимума:  $\widetilde{x} = \frac{a_k + b_k}{2}$ .

### 2) Метод золотого сечения

начальное приближение:  $a_0 = a, b_0 = b$ , вспомогательная точка:  $x_0 = a + \frac{3 - \sqrt{5}}{2}(b - a),$ значение функции:  $f(x_0)$ ;

$$
\begin{cases}\ny_k = a_k + b_k - x_k, & f(y_k), \overline{x_k < y_k!} \\
\text{ecinh } f(x_k) < f(y_k), & \text{no } a_{k+1} = a_k, \ b_{k+1} = y_k, \ x_{k+1} = x_k, \\
\text{h have } a_{k+1} = x_k, \ b_{k+1} = b_k, \ x_{k+1} = y_k, \\
k = 0, 1, \dots; & \n\end{cases}
$$

условие остановки:  $b_k - a_k \leq \varepsilon$ , приближённое значение точки минимума:  $\widetilde{x} = x_k$ .

## Примечание 1.

```
clear all
            % первая строка в т-файле
 for счётчик=начало: конец
      команда1;
      команда2;
      \dddotscend
plot (точки X, точки Y)
grid on
 if условие
      команда1;
      команда2;
      \dddotscelse
      команда3;
      команда4;
      \dddotscend
 while условие
      команда1;
      команда2;
      \ddotsend
 function результат=имя (параметр1, параметр2, ...)
      команда1;
      команда2;
      \ldotsрезультат=...;
 function [результат1, результат2, ...] = имя (параметр1, параметр2, ...)
      команда1;
      команда2;
      \ddotsрезультат1 = \ldots;результат2 = \ldots;\dddotsc
```
## Примечание 2.

### Пример программирования итерационного метода

 $x_0 \in R$  - начальное приближение (выбрать самостоятельно);

$$
\begin{cases}\nx_{k+1} = \frac{x_k}{2}, \\
k = 0, 1, \dots;\n\end{cases}
$$

условие остановки:  $|x_k| \le \varepsilon \Rightarrow \tilde{x} = x_k$ .

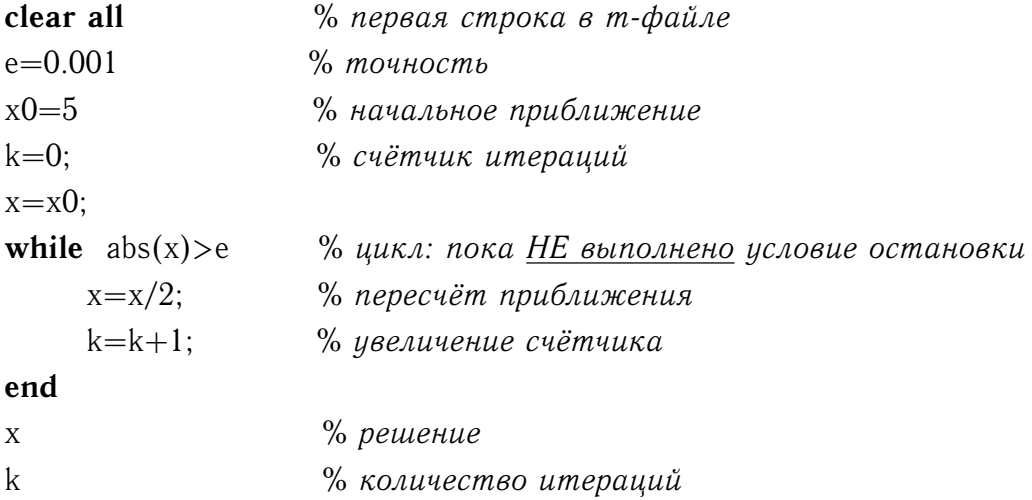

### Реализация итерационного метода в виде подпрограммы

```
% Файл method.m:
function [x, k] = \text{method}(x0, e)k=0;x=x0;while abs(x) > ex=x/2;
     k=k+1;
end
% Главная программа:
clear all
e = 0.001
```
 $x0=5$ [x, k] = method(x0, e)  $\%$  вызов подпрограммы

# **Варианты задания**

**1.**

$$
f(x) = x3 + 6x2 + 9x
$$
,  $a = -3$ ,  $b = 0$ ,  $\varepsilon = 10-4$ 

**2.**

$$
f(x) = 2x - 3\sqrt[3]{x^2}
$$
,  $a = 0$ ,  $b = 7$ ,  $\varepsilon = 10^{-5}$ 

**3.**

$$
f(x) = \frac{(x-1)^2}{x^2+1}
$$
,  $a = -1$ ,  $b = 5$ ,  $\varepsilon = 10^{-4}$ 

**4.**

$$
f(x) = (x - 5)\sqrt[3]{x^2}
$$
,  $a = 0$ ,  $b = 5$ ,  $\varepsilon = 10^{-5}$ 

**5.**

$$
f(x) = -\frac{x^2 + 5x}{2x^3 + 3}, \quad a = 0, \quad b = 4, \quad \varepsilon = 10^{-4}
$$

**6.**

$$
f(x) = -x - 2\sqrt{-x}
$$
,  $a = -3$ ,  $b = 0$ ,  $\varepsilon = 10^{-5}$ 

**7.**

$$
f(x) = x\sqrt{5 - x^2}
$$
,  $a = -2$ ,  $b = -1$ ,  $\varepsilon = 10^{-4}$ 

**8.**

$$
f(x) = \frac{x^2 e^x}{x+4}
$$
,  $a = -1$ ,  $b = 1$ ,  $\varepsilon = 10^{-5}$